Smile Tourist Services Ltd.

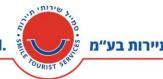

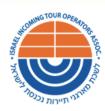

## HOW TO USE SMILE'S NEW RESERVATIONS SYSTEM?

We would like to welcome you Smile Reservation System, where you can manage all of your group's activities.

Please click <u>here</u> to access the system and use your email address and your phone number (no blanks or dashes) as your code In order to login.

(You can update your access code by clicking on 'Forgot Access Code' button)

Please do not hesitate to contact us with any question or issue regarding the Smile system

Best Regards,

The Smile Team

| A CONTRACT OF A CONTRACT OF A |     |
|----------------------------------------------------------------------------------------------------|-----|
| Smile Portal                                                                                                    |     |
| eMail                                                                                                    | - 1 |
| Access Code                                                                                                    | - 1 |
| We recommend using Chrome browser for better results                                                                                                    | - 1 |
| Access Smile System Forgot Access Code                                                                                                    |     |
|                                                                                                    |     |

Once you logged-in to the system you will have 2 main options to choose from the top menu:

Reservation listNew Natbag Order

2 Hashlosha St. Adgar 360 Tower, Tel Aviv 6109102 Israel, POB 9230 Tel. 03-6299348 Fax. 03-5256526 רח' השלושה 2, מגדל אדגר 360, קומה 25 תל אביב, מיקוד 6109102 ווfo@israeltravel.co.il 03-5256526 פקס. 03-6299348 טל.

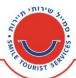

'Order List' is your default page. It will list all your orders in the system ordered by service time.

|                           | Order List<br>For TESTING AGENCY (Noa)                     |              |                  |        |                   |                                         |                         |                   |                         |
|---------------------------|------------------------------------------------------------|--------------|------------------|--------|-------------------|-----------------------------------------|-------------------------|-------------------|-------------------------|
| Order/Service By          | Product/Service                                            | Qty          | Service time     | Flight | Total<br>(Ex VAT) | Pax/Group Name (Docket)                 | Service<br>Confirmation | Status            | Action                  |
| 5059/3465240 Amit Zamirly | Smile ARRIVAL service terminal 3 (Pax)                     | 11 Pax       | 31-01-2017 01:55 | 6H 342 | 47.00 USD         | Test 250117 - 10                        |                         | Submitted         | [On Hold] [Add Service] |
| 5059/3465241 Amit Zamirly | TLV- NATBAG 7 seater TRANSFER service by Tal Limo<br>(PAX) | 5 PAX        | 31-01-2017 01:55 | 6H 342 | 68.00 USD         | Test 250117 - 10                        |                         | Submitted         | [On Hold] [Add Service] |
| 5055/3465233 Amit Zamirly | Smile ARRIVAL service terminal 3 (Pax)                     | 6 Pax        | 28-01-2017 10:40 | 6H 706 | 32.00 USD         | Test 2501017 - 6                        |                         | Submitted         | [On Hold] [Add Service] |
| 5054/3465232              | Late order charge - under 5 days booking, over 15pax       | 1 Late order | 27-01-2017 03:20 | 6H 141 | 20.00 USD         | Test 250117 -5                          |                         | Penalty_Submitted |                         |
| 5067/3465256 Amit Zamirly | Smile ARRIVAL service terminal 3 (Pax)                     | 50 Pax       | 26-01-2017 08:00 | 6H 254 | 58.00 USD         | Test 250117 - 36                        |                         | Submitted         | [On Hold] [Add Service] |
| 5067/3465258 Amit Zamirly | NATBAG- BEER SHEVA 7 seaters TRANSFER by Tal<br>Limo (Pax) | 7 Pax        | 26-01-2017 08:00 | 6H 254 | 174.00 USD        | Test 250117 - 36                        |                         | Submitted         | [On Hold] [Add Service] |
| 5067/3465259 Amit Zamirly | NATBAG- BEER SHEVA 7 seaters TRANSFER by Tal<br>Limo (Pax) | 7 Pax        | 26-01-2017 08:00 | 6H 254 | 174.00 USD        | Test 250117 - 36                        |                         | Submitted         | [On Hold] [Add Service] |
| 5067/3465257              | Late order charge - under 5 days booking, over 15pax       | 1 Late order | 26-01-2017 08:00 | 6H 254 | 20.00 USD         | Test 250117 - 36                        |                         | Penalty_Submitted |                         |
| 4896/3465023 Amit Zamirly | Smile DEPARTURE service (Terminal 3) (Pax)                 | 5 Pax        | 26-01-2017 03:10 | 6H 721 | 37.00 USD         | (45345)                                 | 3465023                 | Canceled          |                         |
| 4896/3465024 Amit Zamirly | CAESARIYA- NATBAG 7 seaters TRANSFER by Tal<br>Limo (PAX)  | 5 PAX        | 26-01-2017 03:10 | 6H 721 | 134.00 USD        | Test 220117 - please discard<br>(45345) | 3465024                 | Canceled          |                         |
| 4896/3465025 Amit Zamirly | Sabalut by Tal Limo (Bus(s)                                | 2 Bus(s)     | 26-01-2017 03:10 | 6H 721 | 70.00 NIS         | Test 220117 - please discard<br>(45345) |                         | Canceled          |                         |
| 4245/3464346 Noa Hendler  | HERZELIYA- NATBAG 7 seaters TRANSFER by Tal<br>Limo (PAX)  | 4 PAX        | 26-01-2017 11:05 | 6H 581 | 83.00 USD         | Test 2 - please discard                 | 11354                   | Canceled          |                         |
| 5051/3465227 Amit Zamirly | Smile DEPARTURE service (Terminal 3) (Pax)                 | 5 Pax        | 26-01-2017 05:40 | 6H 253 |                   | Test 250117 - 1                         | 3465227                 | Approved          | [Add Service]           |
| 5051/3465228              | Late order charge - under 5 days booking, over 15pax       |              | 26-01-2017 05:40 | 6H 253 |                   | Test 250117 - 1                         |                         | Penalty_Submitted |                         |
| 5056/3465234 Amit Zamirly | Smile DEPARTURE service (Terminal 3) (Pax)                 | 20 Pax       | 26-01-2017 05:40 | 6H 253 |                   | Test 2501017 - 7                        |                         | Submitted         | [On Hold] [Add Service] |
| 5056/3465235              | Late order charge - under 5 days booking, over 15pax       |              | 26-01-2017 05:40 | 6H 253 |                   | Test 2501017 - 7                        |                         | Penalty_Submitted |                         |
| 5057/3465237              | Late order charge - under 24H booking, up to 15pax         |              | 25-01-2017 06:15 | A9 696 |                   | Test 250117 - 8                         |                         | Penalty_Submitted |                         |
| 5058/3465239              | Late order charge - under 24H booking, over 15pax          |              | 25-01-2017 04:00 | 6H 913 |                   | Test 250117 -9                          |                         | Penalty_Submitted |                         |
| 1/3465033                 | Smile ARRIVAL service terminal 3 (Pax)                     | 5 Pax        | 24-01-2017 06:55 | 6H 226 | 32.00 USD         |                                         |                         | Canceled          |                         |
| 5063/3465249              | Late order charge - under 24H booking, up to 15pax         |              | 24-01-2017 06:55 | 6H 226 |                   | test 250117 - 23                        |                         | Penalty_Submitted |                         |
| 6/3465028                 | Smile ARRIVAL service terminal 3 (Pax)                     | 3 Pax        | 23-01-2017 10:15 | 4D 054 | 27.00 USD         |                                         | 0.005005                | Canceled          |                         |
| 4916/3465065 Amit Zamirly | Smile ARRIVAL service terminal 3 (Pax)                     | 5 Pax        | 23-01-2017 09:50 | 0B 169 | 32.00 USD         | Test 230117 - 20 (4355A)                | 3465065                 | Canceled          |                         |
| 4916/3465067 Amit Zamirly | TLV- NATBAG 7 seater TRANSFER service by Tal Limo<br>(PAX) | 3 PAX        | 23-01-2017 09:50 | 0B 169 |                   | Test 230117 - 20 (4355A)                |                         | Canceled          |                         |
| 4916/3465066              | Late order charge - under 24H booking, over 15pax          |              | 23-01-2017 09:50 | 0B 169 |                   | Test 230117 - 20                        |                         | Penalty_Submitted |                         |
| 5/3465032                 | Smile ARRIVAL service terminal 3 (Pax)                     | 20 Pax       | 22-01-2017 08:00 | 6H 254 | 58.00 USD         |                                         |                         | Canceled          |                         |
| 4517/3464619              | Late order charge - under 5 days booking, over 15pax       |              | 21-01-2017 08:05 | 4D 055 |                   | Test 100 - please discard               |                         | Canceled          |                         |
| 4231/3464332              | Late order charge - under 24H booking, over 15pax          | 1 Late order |                  | 4D 054 |                   | Test 170117 - please discard            |                         | Canceled          |                         |
| 5064/3465250 Amit Zamirly | Smile DEPARTURE service (Terminal 3) (Pax)                 | 5 Pax        | 01-01-2017 03:30 | 6H 721 |                   | Test 250117 - 25                        |                         | Submitted         | [Add Service]           |
| 5064/3465251              | Late order charge - under 24H booking, up to 15pax         | 1 Late order | 01-01-2017 03:30 | 6H 721 | 30.00 USD         | Test 250117 - 25                        |                         | Penalty_Submitted |                         |

'New Natbag order' is where you make your new reservation:

| Pax or Group Name *           |                                                                                                    |       | Agency *                | TESTING AGENCY (Noa)   |
|-------------------------------|----------------------------------------------------------------------------------------------------|-------|-------------------------|------------------------|
| Nationality *                 | Select multiple values                                                                                                    |       | Agent *                 | Noa Hendler 👻          |
| Docket/PNR                    |                                                                                                    |       | noah@israeltravel.co.il | I, 0544788515,         |
| Languages                     | Select multiple values                                                                                                    |       | Flight Code *           |                        |
| Flight Date                   | dd-MM-yyyy]                                                                                                    |       | Arrival/Departure       |                        |
| Listed Flight                 | -Select-                                                                                                    |       | Terminal *              |                        |
|                               |                                                                                                    |       | Flight Time *           | (dd-MM-yyyy HH:mm:ss)  |
| Product *                     | -Select-                                                                                                    | •     | Service Time *          | [dd-MM-yyyy HH:mm:ss]  |
| Qty *                         | 0                                                                                                    |       |                         |                        |
| First Destination *           | -Select-                                                                                                    |       | Price (Ex VAT) *        | 0.00                   |
| Notes (Visual Identification) |                                                                                                    | ]     | Currency *              | -Select-               |
| PAX Mobile Phone              |                                                                                                    |       | Total (Ex VAT)          | 0.00                   |
| Guide name/phone              |                                                                                                    | ]     | Pax List                | לא גבחר קובץ בחר קובץ  |
| Driver name/phone             |                                                                                                    | ]     | Logo/Sign               | לא נבחר קובץ בחר קובץ  |
| Another Service?              | Add another service to this order after Submit                                                                                                    |       |                         | Tarb are I arb area of |
|                               |                                                                                                    |       |                         |                        |
|                               | Submit                                                                                                    | Reset |                         |                        |
|                               | - CONTRACT OF CONTRACT OF CONTRACT. | Reset |                         |                        |

All fields marked with \* is mandatory. Please make sure you provide all the information needed for us to give better service to your customers.

2 Hashlosha St. Adgar 360 Tower, Tel Aviv 6109102 Israel, POB 9230 Tel. 03-6299348 Fax. 03-5256526 רח' השלושה 2, מגדל אדגר 360, קומה 25 תל אביב, מיקוד 6109102 טל. 03-6299348 פקס. 03-5256526 פקס. 03-6299348 **Smile Tourist Services Ltd.** 

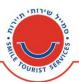

In PRODUCT field: you can type few letters in order to choose the product/service you wish to order. The system will list all services that match your selection.

In NOTES field: you can write important information you'd like us to know (including specific destination).

Based on information entered by you the system will provide you with flight details and cost.

You can upload signs and/or Customer list as an attachment.

## Add service to Reservation

If you wish to add another service to the same reservation, please select the checkbox Add <u>another service</u> to this order and press Submit. After submission, the system will open another service order for you (such as porterage, transportation etc.) and will link everything to one order.

For example: in the same reservation, you can transfer some people to one location and others to another location – just by adding a separate service to each location.

## **Email Reservation in Excel format**

You can email us your reservation using Excel format

**Please Note- reservations details can't be sent by email anymore**. Please submit the reservations by using the online system or email us the Excel file.

## In case you ordered the reservation less than 24 hours before the service time, you will be asked to call Smile to confirm the reservation: 03-9754020.

Please do not hesitate to share with us your experience. We want to ensure that our reservation system is simple and easy to use.

The Smile Team

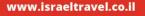